# **Understanding Steps to Completing SOAR-Assisted SSI/SSDI Applications**

Substance Abuse and Mental Health Services Administration
SAMHSA SOAR Technical Assistance Center
Policy Research Associates, Inc.

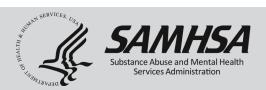

#### Disclaimer

The views, opinions, and content expressed in this presentation do not necessarily reflect the views, opinions, or policies of the Center for Mental Health Services (CMHS), the Substance Abuse and Mental Health Services Administration (SAMHSA), or the U.S. Department of Health and Human Services (HHS).

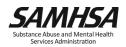

#### Webinar Instructions

- Slides/Materials: <a href="https://soarworks.samhsa.gov/events">https://soarworks.samhsa.gov/events</a>\*
- Recording: Available within 1 week at the above link.
- Audio/Chat: All participant lines will be muted and the chat feature is disabled.
- Questions: Please submit questions using the Q&A feature.
- Accessibility: ASL interpretation and Live Captioning services are being provided. To show captions click the "CC" icon.
- **Evaluation**: Your browser will redirect you to a survey following the webinar.

<sup>\*</sup>This link was in the registration and reminder emails you received from Zoom.

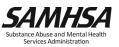

Dorrine Gross

PATH Program Coordinator, SOAR COR

Division of State and Community Systems Development

Center for Mental Health Services

#### Welcome!

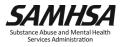

# **Purpose and Objectives**

- Learn how to access and utilize SAMHSA SOAR tools and worksheets that can help you in the SSI/SSDI application process
- Understand why it's important to create and implement an agreed-upon SOAR Process between your SSA and DDS offices
- Discover best practices for getting started with SOAR-assisted SSI/SSDI applications

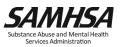

#### Agenda

#### **Presenters**

- Amanda Starkey, M.A., Project Associate II, SAMHSA SOAR TA Center, Policy Research Associates, Troy, New York
- Abigail Kirkman, M.A., Assistant Director of the SAMHSA SOAR Technical Assistance Center, Policy Research Associates, Troy, New York
- Sametra Polkah-Toe, LMHC, Project Associate II, SAMHSA SOAR TA Center, Policy Research Associates, Troy, New York

#### **Questions and Answers**

Facilitated by the SAMHSA SOAR TA Center

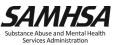

#### **Standard SOAR Process**

- Standardized process for utilizing the SOAR model
- Includes steps to completing an SSI/SSDI application
- Some states or communities have slight variations
- Check with your State Team Lead or SOAR TA Center Liaison to find out if there is a custom SOAR Process in your state or community

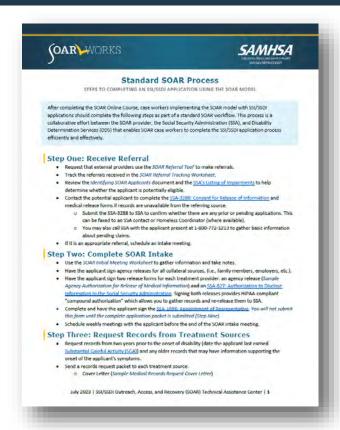

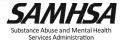

#### **Using the SOAR Process Resource**

- Should only be used after completing the SOAR Online Course
- Complete each step in the order it is presented

- Live links to SSA forms
- SOAR Worksheets in blue
  - Find in ApplicationToolbox on SOARWorks!
- . Use the SOAR Initial Meeting Worksheet to gather information and take notes.
- Have the applicant sign agency releases for all collateral sources, (i.e., family members, employers, etc.).
- Have the applicant sign two release forms for each treatment provider: an agency release (Sample Agency Authorization for Release of Medical Information) and an SSA-827: Authorization to Disclose Information to the Social Security Administration. Signing both releases provides HIPAA-compliant "compound authorization" which allows you to gather records and re-release them to SSA.
- Complete and have the applicant sign the <u>SSA-1696: Appointment of Representative</u>. You will not submit
  this form until the complete application packet is submitted (Step Nine).
- Schedule weekly meetings with the applicant before the end of the SOAR intake meeting.

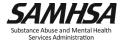

#### **Step One: Receive Referral**

- Request that external providers use the SOAR Referral Tool to make referrals
- Track the referrals received in the SOAR Referral Tracking Worksheet
- Review the *Identifying SOAR* Applicants document and the SSA's Listing of Impairments to help determine whether the applicant is potentially eligible.

| LOWIN                                                                                                    |                                                                                                    |                                                                                                    | All and a second                                                                                                    |
|----------------------------------------------------------------------------------------------------|----------------------------------------------------------------------------------------------------|----------------------------------------------------------------------------------------------------|----------------------------------------------------------------------------------------------------|
| Please                                                                                                    | Sample SOAR Ref<br>complete in full and fa                                                                                                    |                                                                                                    | (Exe M)                                                                                                    |
| Candidate Name:                                                                                                    |                                                                                                    | Date of refer                                                                                                    | al:                                                                                                    |
| Referring agency:                                                                                                    |                                                                                                    | Person making refer                                                                                                    | al:                                                                                                    |
| Staff contact number:                                                                                                    |                                                                                                    | Email adore                                                                                                    | st                                                                                                    |
| andidate Identifying Information                                                                                                    | on:                                                                                                    |                                                                                                    |                                                                                                    |
| Date of birth: Gent<br>(most be within 30 days of 18 years                                                                                                    | der: Pron                                                                                                    | ougs:                                                                                                    | Race:                                                                                                    |
| SSN: Educati                                                                                                    |                                                                                                    |                                                                                                    |                                                                                                    |
|                                                                                                    |                                                                                                    |                                                                                                    | Lan Section 2                                                                                                    |
| Current living arrangement (addre                                                                                                    |                                                                                                    |                                                                                                    |                                                                                                    |
| Employment status:                                                                                                    |                                                                                                    | Ventrani                                                                                                    |                                                                                                    |
| Viere is the condidate currently liv<br>Homeless                                                                                                    |                                                                                                    | /At-Risk Assessment<br>to selection<br>At-Risk fo                                                                                                    |                                                                                                    |
| Viene is the candidate currently by                                                                                                    |                                                                                                    |                                                                                                    |                                                                                                    |
|                                                                                                    | ing? Check the appropria                                                                                                    | r selection                                                                                                    | Homelessness                                                                                                    |
| Homeless<br>Outsions                                                                                                    | ing? Check the appropria                                                                                                    | As-Risk for<br>Doubled up/Louch-sur<br>Received eviction notic                                                                                                    | Homelessness                                                                                                    |
| Homeless<br>Outstoors<br>Sneker                                                                                                    | ing? Check the appropria                                                                                                    | At-Risk for<br>Doubled up/Louch-sur-<br>Reserved eviction notic<br>in term/unitides                                                                                                    | r Homelesaness<br>ling<br>e or has substantial arrear                                                                                                    |
| Homeless<br>Outsions                                                                                                    | ing? Check the appropria                                                                                                    | At-Risk for<br>Doubled up/Louch-sur-<br>Reserved eviction notic<br>in term/unitides                                                                                                    | r Homelesaness<br>ling<br>e or has substantial arrear<br>fronting that is grant fundi                                                                                                    |
| Homeless<br>Outstoors<br>Sneker                                                                                                    | ing? Check the appropria                                                                                                    | e selection  At-Risk fo Doubled up/Louch-suri Reserved eviction notic an her/unidaes Fermannet supportive (ricusting First planeme Exiting foster care                                                                                                    | r Homelosaness<br>ling<br>te or has substantial arrear<br>focusing that is grant fundi<br>and)                                                                                                    |
| Homeless<br>Outstoors<br>Sneker                                                                                                    | ing? Check the appropria                                                                                                    | As-Risk for Doubled up/Louch-sail Reserved eviction notice an item/utilidies.  Fermanent supporting (recursing First placement Supporting Institution – hospital, c                                                                                                    | r Homelosaness<br>ling<br>te or has substantial arrear<br>focusing that is grant fundi<br>and)                                                                                                    |
| Homeless<br>Outstoors<br>Sneker                                                                                                    | ing? Check the appropria                                                                                                    | e selection  At-Risk fo Doubled up/Louch-suri Reserved eviction notic an her/unidaes Fermannet supportive (ricusting First planeme Exiting foster care                                                                                                    | r Homelosaness<br>ling<br>te or has substantial arrear<br>focusing that is grant fundi<br>and)                                                                                                    |
| Homeless<br>Outstoors<br>Sneker                                                                                                    | ing? Check the approxy is                                                                                                    | e selection  At-Risk for  Doubled up/Louich-suri Reserved eviction notic in here/unideas  Fermanner supportive  Fricating First plateme  Exiling toker care  Institution – hospital, c                                                                                                    | r Homelosaness<br>ling<br>te or has substantial arrear<br>focusing that is grant fundi<br>and)                                                                                                    |
| Homeless Cubsicors Singler Transitional Housing:  If normeless, how Jong has the can it the candidate in an institution                                                                                                    | ing? Check the appropries                                                                                                    | e selection  Ab-Risk fo  Doubted up/couch-sur  Reserved eviction notic an iteral ubidities Permanent supporting (Friculan) First planents Exiting foote care (Institution – hospital, r.  Ass                                                                                                    | r Homelestness.  ling  e or has substantial arrear frousing that is grant fundi ers)  wasing borne, etc.  ars and Months  b No                                                                                                    |
| Homeless Cottsoors Sincker Transblored Housing: If homeless, how long has the can It the candidate in an institution of tyes, are they opened to be                                                                                                    | ing? Check the appropriate in the appropriate in th | e selection  As-Risk for  Doubled up/caucin-sari Reselved eviction motic an item/unifoles Fernmannes Aupportive (riculain) First platemen  Lotting floster carr  Institution – hospital, r  Jes  Ve-                                                                                                    | r Homelestness ling e or has substantial arrear trausing that is grant fundi easy array marsing home, etc. as and                                                                                                    |
| Outsoors Sneker Transitional Housing:  If homeless, how long has the can list the candidate in an institution of the candidate in an institution of the cand | ing? Check the appropriation of the community of the community of the comm | r selection  Ab-Risk for  Doubled up/coucin-self Received eviction motion an interfundation Fernanded supporties Fernanded supporties Fernanded supporties Exiling flotter platement Exiling flotter platement Institution – hospital r  Ver  Ver  ter facility?  Ver  Yer  Ter  Ter  Ter  Ter  Ter  Ter  T                                                                                                    | r Homelestness.  ling  e or has substantial arrear flousing that is gract fundious)  sursing borne, etc.  as and Months  No No No                                                                                                    |
| Homeless Cottsoors Sincker Transblored Housing: If homeless, how long has the can It the candidate in an institution of tyes, are they opened to be                                                                                                    | ing? Check the appropriation of the community of the community of the comm | e selection  As-Risk for  Doubled up/caucin-sari Reselved eviction motic an item/unifoles Fernmannes Aupportive (riculain) First platemen  Lotting floster carr  Institution – hospital, r  Jes  Ve-                                                                                                    | r Homelestness.  ling  e or has substantial arrear flousing that is gract fundious)  sursing borne, etc.  as and Months  No No No                                                                                                    |
| Alomeleus Colitations Sivelian Transistorial thassing: If homeleus, how long has the care It the carefaster in an institution or lives, are the yearcens or be. Were they repartmenting from the lives the carefaster in a difficulty in If yes, please describe.                                                                                                    | ing? Check the appropriation of the community of the community of the comm | A-Pilisk for Doubled upplusuels-sur! As-Pilisk for Doubled upplusuels-sur! Received visition motion in large fulfilling and in large fulfilling in large fulfilling in large fulfilling in large fulfilling fulfilling in large fulfilling fulfilling in large fulfilling fulfilling in large fulfilling fulfilling  | r Homelestness ling ling line or his substantial arrear travaling that is grant funding travaling that is grant funding travaling borns, etc.  No line No line No No                                                                                                    |
| Homeless Coltations Sirelar Translational Housing:  If homeless, how long has the can list the candiste in an institution or live, are they appeared to be Were three receivering from the last the candistate has difficulty in Yes, please discribe.  Part E.C. Has the candistate records applied.                                                                                                    | ing? Chrisk the appropriate in the control of the control of the c | re infection  A Fisial for  Doubled to Prisal fish  Coulded topic subsection and  Removed revision  an invest, furtilities  Free removed to support for  investing first planers  meditation—hespital re  investing footer and  investing footer and  investing footer a | Homeleanness lings or has substantial arream trausing that is great fondi one)  as and Months  No No No Appeal                                                                                                    |
| Altometers Collisions Steeler Transitional thousang:  If hometers, how long has the can is the candidate in an institution a type, at the yeared at the task the candidate has difficulty in if yet, planse doctabe.  Part E. C. Has the candidate recently applied. If yet, planse doctabe.                                                                                                    | ing? Check the appropria                                                                                                    | A Picial for  A Picial for  Doubtied supi-stately supi-stately supi-st | r Homelesteness Ing Ing Ing Ing Ing Ing Ing Ing Ing Ing                                                                                                    |
| Nomeleus Outstoons Sineleur Treasisonal threateg: If fourmeteis, from Jong has the Ean It the candidate in an institution site, are they respected to the Were there representing from the Rise the candidate has difficulty Were plans a condidate in a difficulty Were plans a condidate in a difficulty If you candidate in a difficulty If you candidate in the candidate If you candidate in the candidate If we will differ candidate If the candidate                                                                                                    | ing? Chrisk the appropriate in the control of the control of the c | to refercion  A Fisia fo  Outher A Fisia fo  Outher application or  Received vestion of  air need, fulfillian  Free received vestion of  interest vestion of  free fulfillian  The political  The  The  The  The  The  The  The  Th                                                                                                    | Homelesteness line  The continues of the continues of the |
| Nomeleus Outstoons Sineleur Treasisonal threateg: If fourmeteis, from Jong has the Ean It the candidate in an institution site, are they respected to the Were there representing from the Rise the candidate has difficulty Were plans a condidate in a difficulty Were plans a condidate in a difficulty If you candidate in a difficulty If you candidate in the candidate If you candidate in the candidate If we will differ candidate If the candidate                                                                                                    | ing? Check the appropriate in the control of the control of the co | A Picial for  A Picial for  Doubtied supi-stately supi-stately supi-st | r Homelestress Ing Ing Ing Ing Ing Ing Ing Ing Ing Ing                                                                                                    |

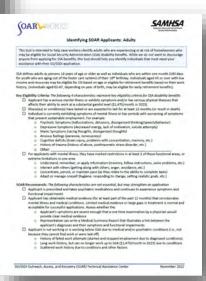

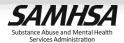

#### **Step One: Receive Referral (SSA-3288)**

- Contact the potential applicant to complete the <u>SSA-3288</u>: <u>Request for</u> <u>Information</u> and medical release forms
- Submit the SSA-3288 to SSA to confirm whether there are any prior or pending applications
  - This can be faxed to an SSA contact or Homeless Coordinator
- You may also call SSA with the applicant present at 1-800-772-1213 to gather basic information about pending claims
- If it is an appropriate referral, schedule an intake meeting

| Consent for Release of Information                                                                                                    |                                                                                                    | Page 2 of                                                                                                    |
|----------------------------------------------------------------------------------------------------|----------------------------------------------------------------------------------------------------|----------------------------------------------------------------------------------------------------|
|                                                                                                    |                                                                                                    |                                                                                                    |
| You must complete all required fields. We will not honor yo<br>required field. **These are not mandatory fields for the con<br>need to contact you about the consent form).                                                                                                    | our request unless all required field<br>issent form to be acceptable. Pleas                                                                                                    | is are completed. ("Signifies a<br>e complete these fields in case we                                                                                                    |
| TO: Social Security Administration                                                                                                    |                                                                                                    |                                                                                                    |
| *Full Name                                                                                                    | *Date of Birth<br>(MM/DD/YYYY)                                                                                                    | *Full Social Security Number                                                                                                    |
| I authorize the Social Security Administration to release inf                                                                                                    | ormation or records about me to:                                                                                                    |                                                                                                    |
| *NAME OF PERSON OR ORGANIZATION:                                                                                                    | *ADDRESS OF PERSON ** PHONE NUMBER OF P                                                                                                    | OR ORGANIZATION:<br>ERSON OR ORGANIZATION:                                                                                                    |
|                                                                                                    |                                                                                                    |                                                                                                    |
| "I want this information released because:                                                                                                    |                                                                                                    |                                                                                                    |
| We may charge a fee to release information for non-progra                                                                                                    | am purposes.                                                                                                    |                                                                                                    |
|                                                                                                    |                                                                                                    |                                                                                                    |
| *Please release the following information selected from                                                                                                    | n the list below:                                                                                                    |                                                                                                    |
| Check at least one box. If requesting medical records, do r<br>include specific date ranges where applicable.                                                                                                    | not check both boxes 7 and 8. We                                                                                                    | will not disclose records unless you                                                                                                    |
| Verification of Social Security Number                                                                                                    |                                                                                                    |                                                                                                    |
| 2. Current monthly Social Security benefit amount                                                                                                    |                                                                                                    |                                                                                                    |
| 3. Current monthly Supplemental Security Income pays                                                                                                    | ment amount                                                                                                    |                                                                                                    |
| 4. Social Security benefit amounts from date                                                                                                    | to date                                                                                                    |                                                                                                    |
| Supplemental Security Income payment amounts fro                                                                                                    | om date to da                                                                                                    | le .                                                                                                    |
| 6. Medicare entitlement from date                                                                                                    | o date                                                                                                    | -                                                                                                    |
| 7. Medical records from date to dat                                                                                                    |                                                                                                    |                                                                                                    |
|                                                                                                    |                                                                                                    |                                                                                                    |
|                                                                                                    |                                                                                                    |                                                                                                    |
| 8. Complete medical records                                                                                                    | request for "any and all records" of                                                                                                    | e "the entire file." You must specify<br>s, appeals)                                                                                                    |
| Complete medical records     Other Social Security record(s) (We will not honor a which records you are seeking. For example, award                                                                                                    | request for "any and all records" of<br>denial notices, benefit application                                                                                                    | s, appeals)                                                                                                    |
| Complete medical records     Other Social Security record(s) (We will not honor a which records you are seeking. For example, award)     the individual to whom the requested information.                                                                                                    | request for "any and all records" of<br>idential notices, benefit application<br>or record applies, or the paren<br>lare under penalty of perjury (ct to the best of my knowledge.                                                                                                    | t or legal guardian of a minor, or<br>CFR § 1746; that i have examine<br>I understand that anyone who                                                                               |
| Complete medical records (We will not honor a which records you are seeking. For example, award/ which records you are seeking. For example, award/ a many and a many and a      | request for "any and all records" of<br>idential notices, benefit application<br>or record applies, or the paren<br>lare under penalty of perjury (ct to the best of my knowledge.                                                                                                    | s, appeals)  t or legal guardian of a minor, or SCFR § 1746) that I have examine I understand that anyone who false protenses is punishable by                                      |
| Complete medical records (We will not honor a which records you are seeking. For example, award/ which records you are seeking. For example, award/ a many and a many and a      | request for "any and all records" of<br>denial notices, benefit application<br>or record applies, or the paren<br>lare under penalty of perjuny (2<br>dis about another person under<br>"Dah                                                                                                    | s, appeals)  t or legal guardian of a minor, or SCFR § 1746) that I have examine I understand that anyone who false protenses is punishable by                                      |
| 8. Complete medical records 9. Other Social Security record(s) (We will not honor a which records you are seeking. For example, award hardwish records and a seeking. For example, award hardwish records a seeking. The requested information that legisl quarties of a legisly incompetent adult I decial the information on this form and it is true and corresponding to the properties of the properties of the properties of the properties of the proof of the properties of the properties of the propert  | request for "any and all records" of<br>denial notices, benefit application<br>or record applies, or the paren<br>lare under penalty of perjury (2)<br>drds about another person under<br>"Day"                                                                                                    | s. appeals)  t or legal guardian of a minor, or ICFR § 1746) that I have examine I understand that anyone who false pretenses is punishable by                                      |
| 8. Complete medical records 9. Other Social Security record(s) (We will not honor a which records you are seeking. For example, award which records you are seeking. For example, award that the individual, to whom the requested information the legal guardian of a legality incompetent adult I dec all the information on this form and it is true and correct the record of the information on this form and it is true and correct the record of the information on this form and it is true and correct the record of the record of the record | request for "any and all records" of denial notices, benefit application of the parent and the parent and the p | tor legal guardian of a minor, or LCFR § 1746 that I have examine I understand that anyone who false pretenses is punishable by :: :: :: :: :: :: :: :: :: :: :: :: ::              |
| 8. Complete medical records 9. Other Social Security record(s) (We will not honor a which records you are seeking. For example, award) 1 am the individual, to whom the requested information the legal guardian of a legally incompetent adult, I dec knowlingly or willfully seks or obtains access to recordine of up to \$5,000.  **Signature: **Address:                                                                                                    | request for "any and all records" of denial notices, benefit application of the parent and the parent and the p | tor legal guardian of a minor, or LCFR § 1746 that I have examine I understand that anyone who false pretenses is punishable by ::  ;; time Phone: (A), two winesses to the signing |

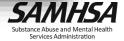

#### **Step Two: Complete SOAR Intake**

- Use the SOAR Initial Meeting Worksheet to gather information and take notes
- Have the applicant sign agency releases for all collateral sources (i.e., family members, employers, etc.)
- Have the applicant sign two release forms for each treatment provider
  - An agency release (Sample Agency Authorization for Release of Medical Information)
  - An SSA-827

|                                                                                                    | SCIAR Initial Meeting                                                                                                    | Workdoot                                                                                                    |               |
|----------------------------------------------------------------------------------------------------|----------------------------------------------------------------------------------------------------|----------------------------------------------------------------------------------------------------|---------------|
|                                                                                                    | DO0:                                                                                                    | 55%                                                                                                    |               |
|                                                                                                    |                                                                                                    |                                                                                                    |               |
| Multing Address                                                                                                    |                                                                                                    |                                                                                                    |               |
| ner an inches                                                                                                    |                                                                                                    |                                                                                                    |               |
| and Females (Total)                                                                                                    |                                                                                                    |                                                                                                    |               |
| DESCRIPTION OF                                                                                                    | Date                                                                                                    | air taner sta                                                                                                    |               |
| there Malthe Davis                                                                                                    |                                                                                                    | nutstane of siren.                                                                                                    |               |
| a point on that make it                                                                                                    | und for you to work?                                                                                                    |                                                                                                    |               |
|                                                                                                    |                                                                                                    |                                                                                                    |               |
|                                                                                                    |                                                                                                    |                                                                                                    |               |
|                                                                                                    |                                                                                                    |                                                                                                    |               |
|                                                                                                    | наятн елговы                                                                                                    | 100                                                                                                    |               |
| SARRY MINGA                                                                                                    | HEALTH OF ORD                                                                                                    |                                                                                                    | (setled)      |
| - Singram                                                                                                    |                                                                                                    | System                                                                                                    |               |
| (animor:                                                                                                    | Providen.                                                                                                    | Fredhire.                                                                                                    | Drove Sets    |
|                                                                                                    |                                                                                                    |                                                                                                    |               |
|                                                                                                    |                                                                                                    |                                                                                                    |               |
|                                                                                                    |                                                                                                    |                                                                                                    |               |
|                                                                                                    |                                                                                                    |                                                                                                    |               |
|                                                                                                    |                                                                                                    |                                                                                                    |               |
|                                                                                                    |                                                                                                    |                                                                                                    |               |
| A                                                                                                    | uthorization for Release                                                                                                    | of Information                                                                                                    |               |
|                                                                                                    |                                                                                                    |                                                                                                    |               |
| Patient's/Client's Name:                                                                                                    | st First                                                                                                    | of Information                                                                                                    | Io,(SwylYear  |
| Patient's/Client's Name:                                                                                                    | st First                                                                                                    |                                                                                                    | No./Sug/Year  |
| Patient's/Client's Name:<br>to<br>The undersigned hereby out!                                                                                                    | st First                                                                                                    | M.I. Sirth date:                                                                                                    | lo., Day Near |
| Patient's/Client's Name:                                                                                                    | ut Finst<br>norizes and requests                                                                                                    | M.L. Sirth date: M                                                                                                    | to,(2wy\Year  |
| nations sickens is Name:                                                                                                    | at First contact and requests Hospital, agret, or treatme ritile of person or organization to leade specificSistherps.sam.                                                                                                    | M.L. Sirth data:  M.L. M  et program  which disclosure is to be made many, admission information, p                                                                                                    |               |
| Patient's/Client's Name:                                                                                                    | at First norders and requests Haspital, agret, or treatment title of person or organization to                                                                                                    | M.L. Sirth data:  M.L. M  et program  which disclosure is to be made many, admission information, p                                                                                                    |               |
| Patient's/Client's Name:                                                                                                    | at First contract and requests Haspital, agent, or breatmen Haspital, agent, or breatmen Haspital, agent, or breatmen Haspital, agent, or breatmen Haspital Haspital All Dates                                                                                                    | M.L. Sirth data:  M.L. M  et program  which disclosure is to be made many, admission information, p                                                                                                    |               |
| Patient's Name:                                                                                                    | at First contex and requests Hospital, agent, or treatment rotals of persons or organization to recommend or rotals of persons are organization to recommend or profifeDashbards same all CodesAll CodesAll Codes                                                                                                    | M.L. Sirth data:  M.L. M  et program  which disclosure is to be made many, admission information, p                                                                                                    |               |
| Patient's Name:  The undersigned Amerby out  to provide  Name on  the spirituating information; is  evaluation, open-boodel tear  Dates of expirituation;  Dates of spirituation;  This disclosure is to be used.                                                                                                    | at Foot ordered ordered ordere | M.L. Sinth date:  M. V. Sinth date:  M. V. Sinth da |               |
| Patient's Name:  In the undersigned Arendy out to provide  Name on the following information: per visit following information: per visit following information: per visit following in the period of the period of t | to Finish products and requests in the product of the product of t | MAL Soft date— M program and program is to be made about futures in the made about futures in th | yychaecid _   |
| Patient's Volent's Name:  to The undersigned Amerity out to provide  Name on Market Market Ma | to Frost tonder and requests throughts, agreet, or breather throughts, agreet, or breather throughts, agreet, or breather throughts agreet, or breather throughts agreet, or breather throughts agreet, and throughts agreet to the following purpose(s): to the following purpose(s): to the following purpose(s): to the following purpose(s): to the following purpose(s): the following purpose(s): the following pu | M.C. Sorth dass                                                                                                    | exchanced.    |
| Patient's Name:  The undersigned tenery out  to provide  Name or or provide  Control of the undersigned tenery out  to provide the undersigned tenery out  the (dissump afformation in the provided).  This disclosure is to be used.  This disclosure is to be used.  This consent will a understand that the information provided in the provided tenery out of the provided tenery out of the provided that the information of the provided that the information of the provided in the provided that the information of the provided in the provided that the information of the provided that the information of the provided that the information of the provided that the information of the provided the provided that the information of the provided that the information of the provided that the information of the provided that the information of the provided that the information of the provided that the information of the provided that the information of the provided the provided that the information of the provided that the information of the provided that the information of the provided that the information of the provided that the information of the provided that the information of the provided that the information of the provided that the information of the provided that the information of the provided that the information of the provided that the information of the provided the provided that the information of the provided that the information of the provided that the information of the provided that the information of the provided that the information of the provided that the information of the provided that the information of the provided that the information of the provided that the information of the provided that the information of the provided the provided that the information of the provided that the information of the provided that the information of the provided the provided the provided that the information of the provided that the information of the provided the provided the provided the provided the provided the provid | to Foot process of Foot process of Foot proces | Both date                                                                                                    | puchasolal    |
| Patient's Valent's Name:  In The undersigned Names' out to provide  Name or provide  Name or provide  Name of the provide of the provide of t | to fine the process of the process of the process o | Sight data.  Mit.  Mit.  | packasocial_  |
| Patient's Vicinet's seame:  The underrighted fembly out to provide  Name or  The fill a patient of the patient of the patient  The patient of the patient of the patient  The definition of the patient of the patient  This declarate is the seam of the patient of the patient  This concert will be a patient or patient or patient  Landerstand that the information are to patient or patient or patien | to fine the process of the process of the process o | Sight data.  Mit.  Mit.  | packasocial_  |
| project victor's teams.  The underrapped femoly put of the project of the project | to Forest production of the second of the second of the se | Mil. Both Gave— Mil. Mills of program  which distingues is a be made  which distingues is a be made  softer released information. As  better uniqued information.  In the control of the control  to the meetal and/or physical  on the meetal and/or physical  on the meetal and/or physical  on the meetal and/or physical  on the meetal and/or physical  on the control of the control  on the control of the control  on the control of the control  on the control of the control  on the control of the control  on the control of the control  on the control of the control of the control  on the control of the control of the con | packasocial_  |
| Patient's Clear's Name.  The underrapped revery purious produces to produce to produce the patient of the patient of the patie | to Food  Transpill, agent, or treated  Transpill, agent, or treated  Transpill, agent, or treated  Transpill, agent, or treated  Transpill, agent, or treated  Transpill, agent, or treated  Transpill, agent, agent | Mil. Both Gave— Mil. Mills of program  which distingues is a be made  which distingues is a be made  softer released information. As  better uniqued information.  In the control of the control  to the meetal and/or physical  on the meetal and/or physical  on the meetal and/or physical  on the meetal and/or physical  on the meetal and/or physical  on the control of the control  on the control of the control  on the control of the control  on the control of the control  on the control of the control  on the control of the control  on the control of the control of the control  on the control of the control of the con | packasocial_  |

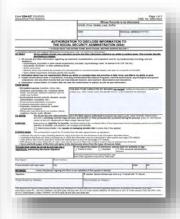

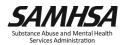

# **Step Two: Complete SOAR Intake (SSA-1696)**

- Complete and have the applicant sign the SSA-1696: Appointment of Representative
  - You will not submit this form until the complete application packet is submitted (Step Nine)
- Schedule weekly meetings with the applicant before the end of the SOAR intake meeting

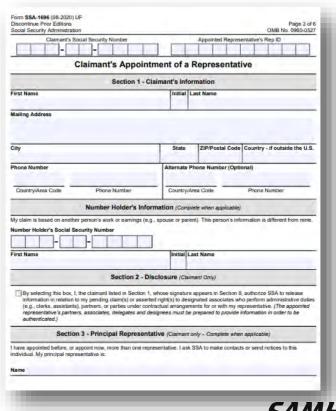

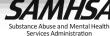

# **Step Two: Complete SOAR Intake (SSA-1696 Video)**

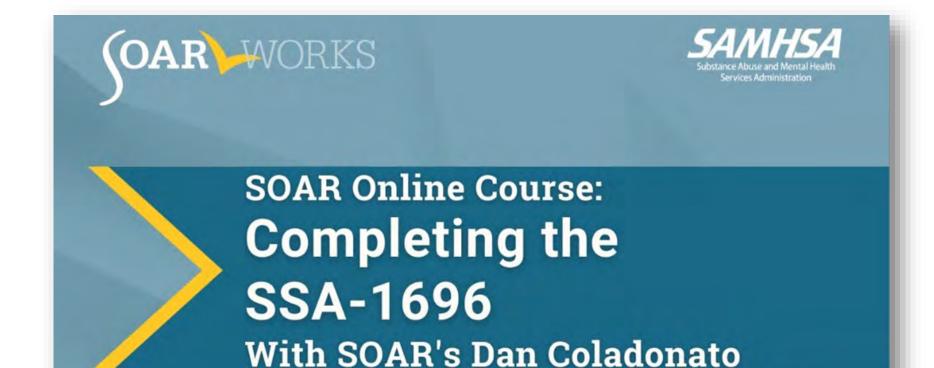

SOAR Online Course: Completing the SSA-1696 (YouTube)

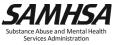

#### **Step Three: Request Records from Treatment Sources**

- Request records from two years before the onset of disability (date the applicant last earned Substantial Gainful Activity (SGA))
  - Also request older records that may have information supporting the onset of the applicant's symptoms
- Send a records request packet to each treatment source:
  - Cover Letter (Sample Medical Records Request Cover Letter)
  - Agency release
  - SSA-827
- Record the submitted requests in the *Medical Records Tracking Spreadsheet*.
  - Follow up after one week for any records not yet received

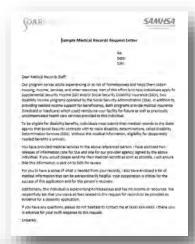

| Applicant Name:         |                | SSN:   |                              | DOB:          |  |
|-------------------------|----------------|--------|------------------------------|---------------|--|
| Provider                | Date requested | Method | Follow-up                    | Date received |  |
| County General Hospital | May 5, 2011    | Fax    | May 12, 2011<br>May 19, 2011 | May 20, 2011  |  |
|                         |                |        |                              |               |  |

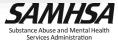

# **Step Three: Request Records (Listings)**

- Review all records received.
   Confirm symptoms
   correspond with SSA's Listing of Impairments
  - If symptoms are documented in the records, continue to the next step
  - If symptoms are not documented but are easily observed, continue to the next step and recommend a consultative exam in the Medical Summary Report (MSR)
  - If symptoms are not documented and not easily observed, encourage the applicant to seek treatment and revisit the application process when additional supporting records are available

#### 12.08 Personality and impulse-control disorders (see 12.00B7), satisfied by A and B:

- A. Medical documentation of a pervasive pattern of <u>one</u> or more of the following:
  - 1. Distrust and suspiciousness of others;
  - 2. Detachment from social relationships;
  - 3. Disregard for and violation of the rights of others;
  - 4. Instability of interpersonal relationships;
  - 5. Excessive emotionality and attention seeking;
  - 6. Feelings of inadequacy;
  - 7. Excessive need to be taken care of;
  - 8. Preoccupation with perfectionism and orderliness; or
  - 9. Recurrent, impulsive, aggressive behavioral outbursts.

AND

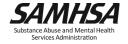

#### **Step Three: Request Records (Videos)**

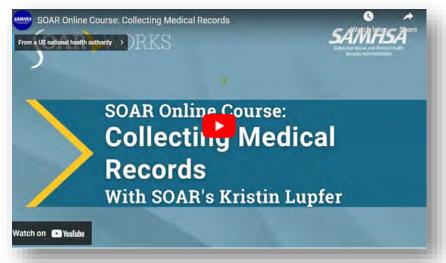

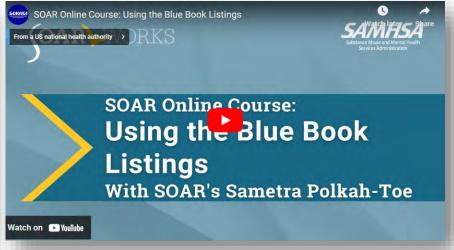

SOAR Online Course: Using the Blue Book Listings (YouTube)
SOAR Online Course: Collecting Medical Records (YouTube)

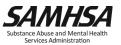

## Step Four: Establishing a Protective Filing Date (PFD)

- Key step to a successful SOAR application!
- Select "I am applying for myself"
  - Assist the applicant with establishing a my
     Social Security Account (via ID.me or Login.gov)
- If the applicant is not able to create a my Social Security Account, select "I am helping someone who is not with me, and therefore cannot sign at this time."

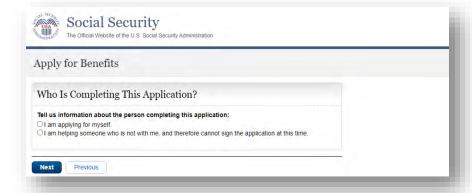

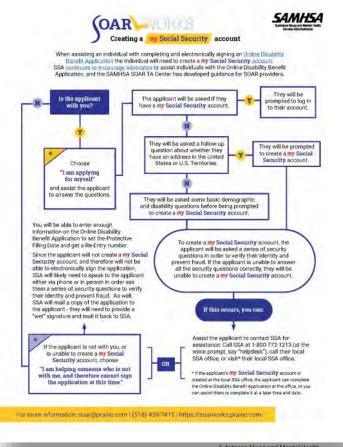

## Step Four: Establishing a PFD (cont'd)

- After providing basic information about the applicant, a reentry number will be assigned.
- STOP and EXIT at the reentry number.
- You now have 60 days to complete and submit the application.

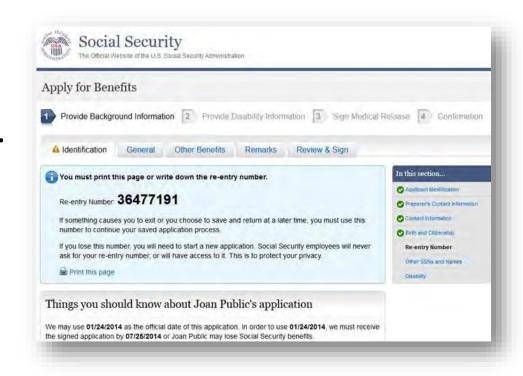

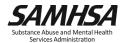

# Step Four: Establishing a PFD (Video)

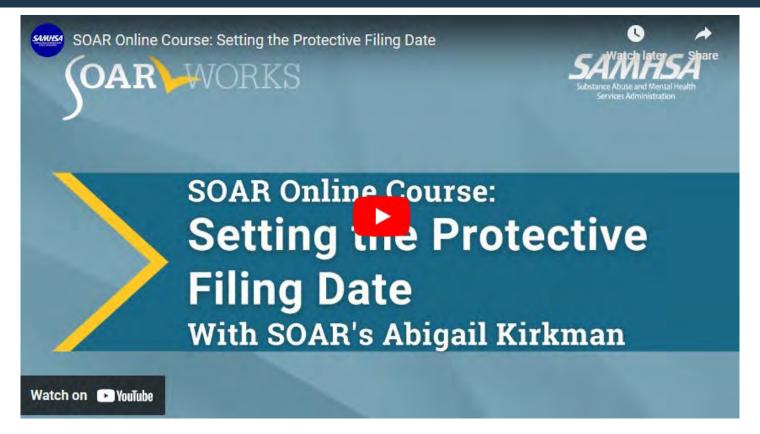

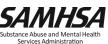

#### Step Five: Continue to Gather Supporting Documentation

- Completed in conjunction with Step Six
- Meet with the applicant regularly (at least weekly, if not more) over the 60 days.
- Follow up and review medical records as they come in and request more if needed.
- Use the MSR Interview Guide and Template to gather information.
- Begin writing the Medical Summary Report!

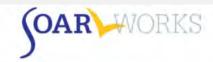

#### Medical Summary Report Interview Guide and Template

The Medical Summary Report (MSR) Interview Guide provides sample questions and guidance for gathering information necessary to the SSI/SSDI disability determination process. We do not expect you to ask all the questions in each section. The questions are intended to help you gather all the information you will need to write a Medical Summary Report. For example, if the individual has not been in military service, there is no need to include a military history section. Likewise, if the individual has no legal issues, do not include a legal history section.

Using this guidance, SOAR-trained providers are able to gather a thorough history in a respectful manner, which in turn helps the Disability Determination Services (DDS) understand the duration of a person's impairment and the effect of their illness(es) on work ability and functioning. The MSR Template may be used to compile information in the form of a narrative letter to SSA/DDS as part of the SOAR process. The template has eight main sections, covering the types of information that DDS needs to make a decision. Use the headings provided in the template to organize your MSR.

#### Using Trauma Informed Interviewing to Reduce Implicit Bias

The SAMSHA SOAR TA Center is working to reduce the influence of implicit bias and encourage diversity, equity, and inclusion (DEI) during the information gathering process for the Medical Summary Report. This guidance asks you to consider how a potential applicant's racial, ethnic, and cultural backgrounds may impact their perceptions regarding their disabilities, diagnoses, symptoms, and treatment and to be mindful of how this may impact your opinions/feelings/attitudes towards the client's functioning. The interviewing process can uncover very sensitive topics such as past and current trauma, thus it is important to be sensitive to influences that affect a person's willingness and ability to provide information. How questions are asked during this process can be critical to obtaining the appropriate information.

The overarching question you should be asking yourself is: Does asking this information help provide insight into the applicant's functioning? Is the question being asked in a way that conveys a sense of care and non-judgement?

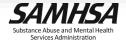

#### **Step Six: Complete Forms and Documents**

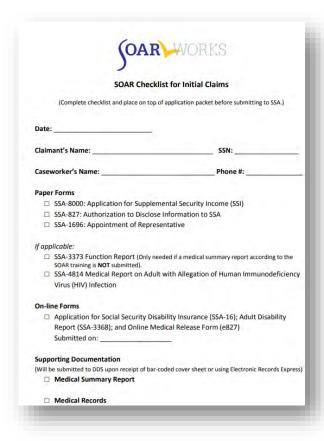

- Complete the following forms to be submitted to SSA:
  - SSA-8000: Application for SSI
  - SSA-821: Work History Report (if applicable)
  - SSA-3369: Work History Report (upon request from DDS)
  - SSA-3373: Adult Function Report (upon request from DDS)
- Complete the following as worksheets (to be submitted online):
  - SSA-16: Application for SSDI
  - SSA-3368: Adult Disability Report

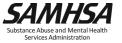

#### **Step Seven: Complete the Medical Summary Report**

- Finish writing the MSR and send it to your <u>SAMHSA SOAR TA</u> Center Liaison for review
- Send the final MSR to the applicant's treatment provider for review and a co-signature
- Plan for at least a one-week turnaround time for obtaining a provider's co-signature
- A co-signature by an <u>Acceptable</u>
   <u>Medical Source</u> (AMS) raises the
   MSR from "collateral
   information" to "medical
   evidence."

#### A. Medical Sources Who Are AMSs

The following are AMSs:

- · Licensed physicians (medical or osteopathic doctors).
- Licensed or certified psychologists at the independent practice level.
- School psychologists, or other licensed or certified individuals with other titles who perform the same function as a school psychologist in a school setting, are AMSs for impairments of intellectual disability, learning disabilities, and borderline intellectual functioning only.
- Licensed optometrists for impairments of visual disorders, or measurement of visual acuity and visual fields only, depending
  on the scope of practice in the State in which the optometrist practices.
- Licensed podiatrists for impairments of the foot, or foot and ankle only, depending on whether the State in which the
  podiatrist practices permits the practice of podiatry on the foot only, or the foot and ankle.
- Qualified speech-language pathologists (SLPs) for speech or language impairments only. For this source, "qualified" means
  that the SLP must be licensed by the State professional licensing agency, or be fully certified by the State education agency
  in the State that he or she practices, or hold a Certificate of Clinical Competence in Speech-Language-Pathology from the
  American Speech-Language Hearing Association.
- In claims with a filing date on or after March 27, 2017, licensed physician assistants for impairments within the licensed scope of practice only.
- In claims with a filing date on or after March 27, 2017, licensed audiologists for impairments of hearing loss, auditory
  processing disorders, and balance disorders within the licensed scope of practice only. NOTE: Audiologists' scope of practice
  generally includes evaluation, examination, and treatment of certain balance impairments that result from the audiovestibular system. However, some impairments involving balance involve several different body systems that are outside the
  scope of practice for audiologists, such as those involving muscles, bones, joints, vision, nerves, heart and blood vessels.
- In claims with a filing date on or after March 27, 2017, licensed Advanced Practice Registered Nurses (APRN), also known in some States as Advanced Practice Nurse (APN), and Advanced Registered Nurse Practitioner (ARNP) for impairments within

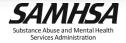

## **Step Seven: Complete the MSR – Worth the Effort**

- The overall process of applying for benefits is time-consuming
- Putting forth the initial effort for an earlier, more successful outcome may seem difficult, but it is worth the effort!
- Programs with higher outcomes submit Medical Summary Reports

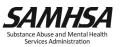

#### Step Eight: Complete & Submit the Online Disability Application

#### **Online Disability Benefits Application**

- The online disability application should be completed within 60 days of setting the PFD
- Be sure to use the information gathered on the paper SSA-16/SSA 3368 to complete it.
- Applicant must be present to click the "submit" button

#### **Steps to Completing**

- Go to <a href="https://www.ssa.gov/">https://www.ssa.gov/</a> and click "Apply for Benefits."
- Select "An Adult (age 18 and over),"
   "Disability," and "Supplemental Security
   Income for Disability." Click "Learn how
   to apply" and then "Finish Existing
   Application."
- Agree to the Benefits Application Terms of Service, click "Next" and then "Return to Saved Application Process."
- Enter the applicant's Social Security Number and the re-entry number you received when you set the PFD

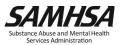

## **Step Eight: Submit the Online Disability App**

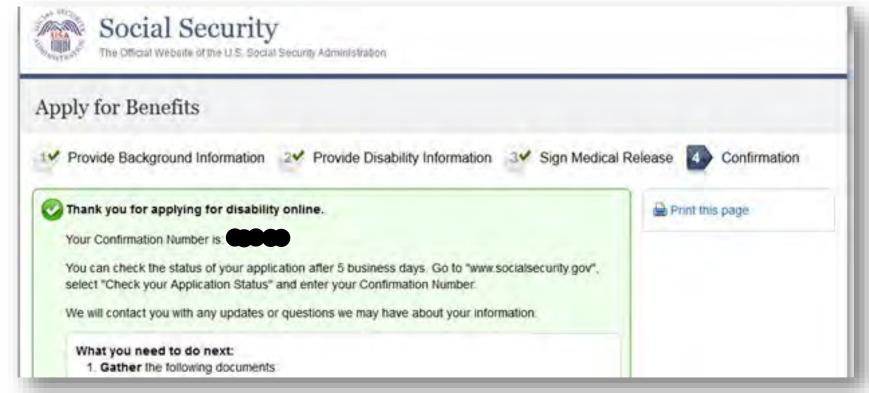

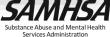

# **Step Nine: Submit the Paper Application Packet**

- Submit the complete paper packet no more than two days after submitting the Online Disability Benefits Application
- Submit via the method of your local field office (In person, Mail, Drop box etc.)

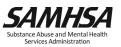

#### A Complete SOAR Packet

- 1. SOAR Checklist for Initial Claims (used as a cover sheet)
- 2. SSA-1696: Appointment of Representative form
- 3. SSA-827: Authorization to Disclose Information to SSA
- 4. SSA-8000: Application for SSI
- 5. SSA-16: SSDI Application (completed online)
- 6. SSA-3368: Adult Disability Report (completed online)
- 7. MSR signed by the SOAR provider as well as the applicant's physician, psychologist or other Acceptable Medical Source
- 8. Copies of all medical records in chronological order (to be faxed to DDS or submitted using ERE)

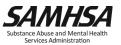

# **Electronic Records Express and Bar Code Faxing**

#### **Bar-Coded Cover Sheet**

- Generated by DDS with a barcode specific to the applicant's file.
- Records that are faxed using the cover sheet are automatically converted to electronic format and delivered to the applicant's electronic file.

#### **Electronic Records Express (ERE)**

- Free <u>system</u> for uploading electronic versions of medical records
- You may receive records electronically via encrypted e-mail or on a CD. If you receive paper records, you will need access to a scanner to convert them to electronic format.
- ERE is state-specific. Learn more:
  - Phone: (866) 691-3061 / Email: <u>electronic-records-express@ssa.gov</u>
  - State DDS Professional/Medical Relations Officer Contacts

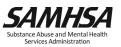

## **Step Ten: SSA and DDS Process the Claim (SSA)**

#### **SSA Responsibilities**

- Review forms for accuracy and determine if the applicant meets the non-medical eligibility criteria.
  - If the applicant is not eligible for SSDI (because they are not currently insured by the program), they will receive a denial letter for SSDI, but the SSI application will still be pending with DDS
- Contact the SOAR case worker or the applicant if additional information is needed to process the claim.
- Send SOAR-identified application to DDS electronically.

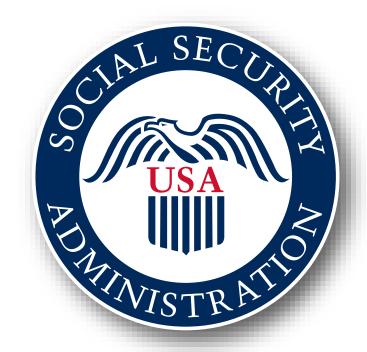

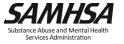

# Step Ten: SSA and DDS Process the Claim (DDS)

#### **DDS Responsibilities**

- Receive the claim from SSA and assign it to a disability examiner
  - In some states, there are designated units or examiners for SOAR claims or people experiencing homelessness.
- Fax the SOAR case worker a bar-coded cover sheet to submit medical records upon request
- Review all medical records submitted, including the MSR. Request additional records as necessary
- Determine if additional information is needed regarding the applicant's disability and schedule a consultative exam (CE) as necessary
- Make a medical determination on the case once all evidence has been reviewed

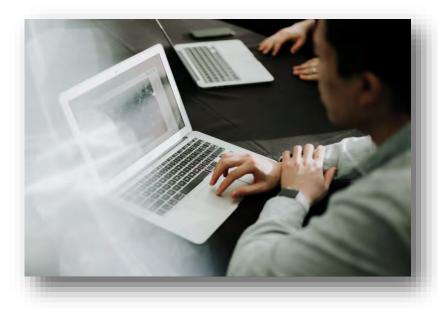

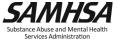

#### Step Ten: SSA and DDS Process the Claim (SOAR Case Worker)

#### **SOAR Caseworker Responsibilities**

- Obtain contact information for the SSA claims specialist and DDS examiner and stay in contact
- Once the case has been transferred to DDS, submit all medical records and the MSR
  - Use ERE or request a bar-coded cover sheet from DDS and submit via fax
- If more than 60 days have passed since medical records have been submitted, follow up with the DDS examiner to inquire whether additional information is needed
- If a CE is scheduled, the SOAR case worker and the applicant will be notified by mail
  - Contact DDS to confirm that the applicant will attend the appointment

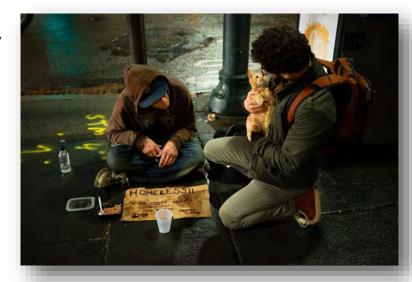

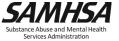

#### **Step Eleven: A Decision is Made**

- If the claim is approved, it will be put into pay status:
  - A Preeffectuation Review Contact (PERC) may be needed to confirm information
  - If a payee is needed, the applicant and a payee will need to attend an in-person appointment
- If the claim is denied, SSA will send a letter explaining why
  - Review the denial notice
  - Begin the reconsideration appeals process

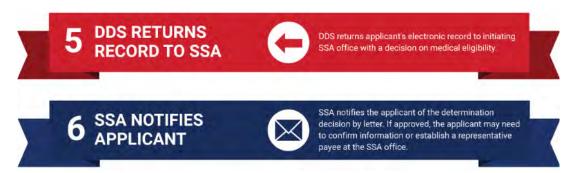

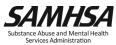

#### **Step 12: Track Your Outcomes in OAT**

- A <u>web-based program</u> that allows case workers to keep track of their outcomes
  - Free
  - Easy to use
  - Accessible from any web browser
  - Nothing to download
- On a secure server
- HIPAA compliant
  - No personal identifying information is collected

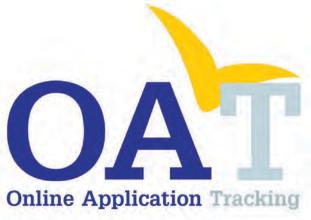

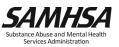

# Why track outcomes?

- Recognition for the hard work you're putting into the applications
- Boost your community and state's outcomes
- Run reports to see the impact your work is having on the community
- Stronger outcomes result in additional funding

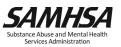

#### **Questions and Answers**

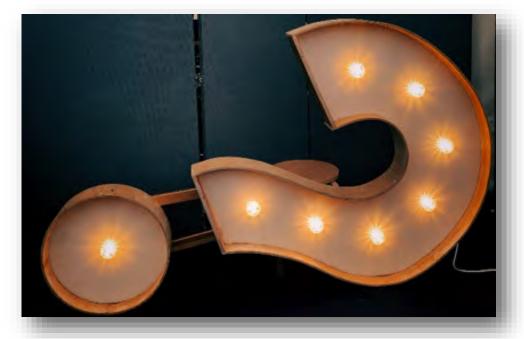

Please type your questions into the Q&A box.

We will contact you after the webinar if we don't get to your question.

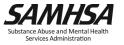

#### **Next Steps**

- ✓ Download and review document "Standard SOAR Process for Completing SSI/SSDI Applications."
- ✓ Learn if you have an established SOAR process in your state or locality.
- ✓ Begin to have conversations with your SOAR leadership team to develop or revise your SOAR process.
- ✓ Contact your SOAR TA Center liaison with questions about how to begin using the SOAR model with submitting quality SOAR-assisted applications!

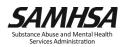

#### Resources

- Standard SOAR Process for Completing SSI/SSDI Applications
- Library & Tools
- Online Courses

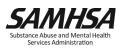

Join the SAMHSA SOAR email list to stay up to date on SOAR news and events!

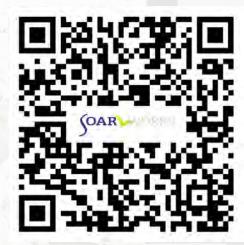

https://bit.ly/SOAReNews
(Link is case sensitive)

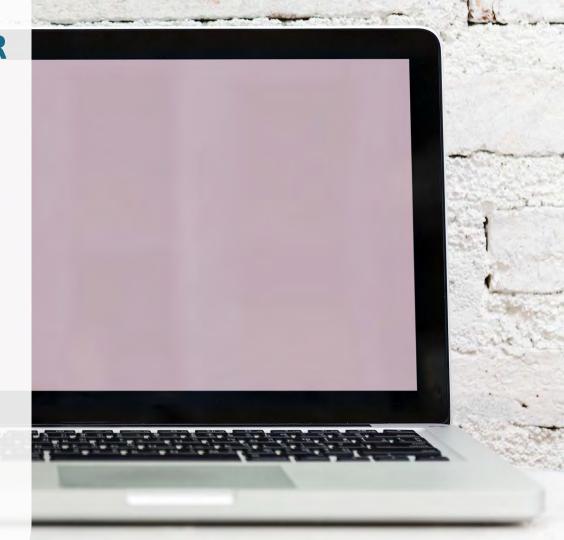

#### **Webinar Evaluation**

- At the conclusion of the webinar, your browser will automatically redirect you to a survey.
- Please click "Continue" when prompted.

Are you sure you want to continue?

Continue Stay on zoom.us

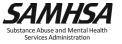

#### **Thank You**

SAMHSA's mission is to reduce the impact of substance abuse and mental illness on America's communities.

#### **SAMHSA SOAR TA Center**

soar@prainc.com

https://soarworks.samhsa.gov

# www.samhsa.gov

1-877-SAMHSA-7 (1-877-726-4727) ● 1-800-487-4889 (TDD)